Systemnahe Software I WS 2018/2019

> Andreas F. Borchert Universität Ulm

18. Oktober 2018

#### **Widmung 2**

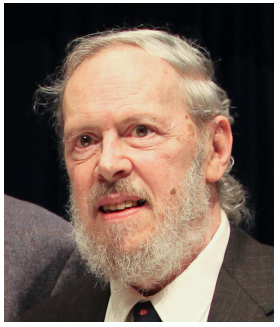

Ausschnitt [eines Fotos](http://www.flickr.com/photos/dpanyikdale/5740011186/) von [Denise](http://www.flickr.com/photos/dpanyikdale/) [Panyik-Dale,](http://www.flickr.com/photos/dpanyikdale/) [CC-BY-2.0](http://creativecommons.org/licenses/by/2.0/)

Diese Vorlesung ist Dennis M. Ritchie gewidmet, der am 12. Oktober 2011 verstorben ist und ohne dessen Beiträge diese Vorlesung in dieser Form nicht denkbar wäre. Dennis M. Ritchie hat nicht nur die Programmiersprache C entworfen und implementiert, sondern auch zusammen mit Ken Thompson Unix entwickelt. Mit C wurde erstmals eine höhere Programmiersprache statt Assembler für die Systemprogrammierung verwendet. Dennis Ritchie und seinen Kollegen gelang es bei Unix, die Betriebsystemsschnittstellen und die Systemwerkzeuge in einem bis dahin unbekanntem Maß zu vereinfachen. Auf sie geht die Umsetzung des wichtigen Grundsatzes zurück, dass jedes Werkzeug genau eine Aufgabe zu erfüllen habe und das möglichst gut.

## **Syllabus 3**

Inhalte:

- Einführung in die Programmiersprache C
- Dynamische Speicherverwaltung
- Entwicklungswerkzeuge im Umfeld von C
- Dateisysteme
- Systemnahe Programmierung
- Erwerb von Grundkenntnissen der Programmiersprache C, wobei ein besonderer Wert gelegt wird auf den Umgang mit der dynamischen Speicherverwaltung und mit den Zeigern in C. Ziel ist es auch, den versehentlichen Einbau von Sicherheitslücken zu vermeiden.
- Erlernen des Umgangs mit den klassischen Entwicklungswerkzeugen unter UNIX wie beispielsweise make.
- Verständnis der Abstraktion eines Dateisystems, einiger Implementierungen und praktische Erfahrungen mit der zugehörigen System-Schnittstelle.

## **Syllabus: Prüfung 5**

- Schriftliche Prüfungen gibt es am 18. Februar und 2. April 2018. Die genaue Uhrzeit und die Räume stehen noch nicht fest. Die Prüfungen sind offen.
- Zur Teilnahme an der Prüfung ist keine Vorleistung mehr erforderlich.
- Ohne eine intensive Teilnahme an den Übungen ist jedoch eine erfolgreiche schriftliche Prüfung eher unrealistisch.
- Der Umfang beträgt 6 Leistungspunkte.
- Studiengänge:
	- **Bachelor:** CSE, Mathematik, Wirtschaftsmathematik, Informatik, Medieninformatik, Software Engineering, Physik, Wirtschaftsphysik und Elektrotechnik.
	- **Master:** Informatik und Medieninformatik (Technische und Systemnahe Informatik).
- Grundkenntnisse in Informatik. Insbesondere sollte keine Scheu davor bestehen, etwas zu programmieren.
- Freude daran, etwas auch an einem Rechner auszuprobieren und genügend Ausdauer, dass nicht beim ersten Fehlversuch aufgegeben wird.

### **Syllabus: Struktur 7**

- Jede Woche gibt es zwei Vorlesungsstunden an jedem Donnerstag von 16-18 Uhr im H12.
- Die Übungen unter Leitung von Moritz Carmesin finden am Freitag von 14-16 Uhr im H14 statt.
- Organisatorische Feinheiten werden in der ersten Übungsstunde erläutert.
- Webseite: [https://www.uni-ulm.de/mawi/mawi-numerik/lehre/](https://www.uni-ulm.de/mawi/mawi-numerik/lehre/wintersemester-20182019/vorlesung-systemnahe-software-i/) [wintersemester-20182019/vorlesung-systemnahe-software-i/](https://www.uni-ulm.de/mawi/mawi-numerik/lehre/wintersemester-20182019/vorlesung-systemnahe-software-i/) Oder kürzer: <https://tinyurl.com/y8slz4ko>

# **Syllabus: Übungen 8**

- Wer an den Übungen teilnehmen möchte, der sollte sich über [SLC](https://slc.mathematik.uni-ulm.de/login.html) für die Vorlesung registrieren.
- Eine Registrierung bei SLC ist völlig unverbindlich.
- Die Lösungen zu den Übungen werden elektronisch eingereicht. Das eröffnet uns die Möglichkeit, die Lösungen teilweise automatisiert auszuwerten und/oder als Grundlage für Feedback in den Übungen zu nehmen.
- Ebenso sollten alle über einen Shell-Zugang zu unseren Servern (wie z.B. die Theon) verfügen.
- Einzelheiten werden in der ersten Übungsstunde am Freitag, den 19. Oktober, um 14 Uhr im H14 vorgestellt.
- Es gibt ein Skript (entwickelt von mehreren Mitgliedern meines ehemaligen Instituts), das auf der Vorlesungswebseite zur Verfügung steht.
- Das Skript wird schrittweise entsprechend dem Vorlesungsverlauf zur Verfügung gestellt werden.
- Parallel gibt es Präsentationen (wie diese), die ebenfalls als PDF zur Verfügung gestellt werden.

## **Syllabus: Sprechstunden 10**

- Sie sind eingeladen, mich jederzeit per E-Mail zu kontaktieren: E-Mail: [andreas.borchert@uni-ulm.de](mailto:andreas.borchert@uni-ulm.de)
- Meine reguläre Sprechzeit ist am Mittwoch 10:00-11:30 Uhr. Zu finden bin ich in der Helmholtzstraße 20, Zimmer 1.23.
- Zu anderen Zeiten können Sie auch gerne vorbeischauen, aber es ist dann nicht immer garantiert, daß ich Zeit habe. Gegebenenfalls lohnt sich vorher ein Telefonanruf: 23572.
- Immer wieder kann es mal vorkommen, dass es zu scheinbar unlösbaren Problemen bei einer Übungsaufgabe kommt.
- Geben Sie dann bitte nicht auf. Nutzen Sie unsere Hilfsangebote.
- Sie können dazu gerne den Übungsleiter Moritz Carmesin oder auch mich kontaktieren.
- Schicken Sie bitte in so einem Fall alle Quellen zu und vergessen Sie nicht, eine präzise Beschreibung des Problems mitzuliefern.
- Das kann auch am Wochenende funktionieren.
- Feedback ist ausdrücklich erwünscht.
- Es besteht insbesondere auch immer die Möglichkeit, auf Punkte noch einmal einzugehen, die zunächst noch nicht klar geworden sind.
- Vertiefende Fragen und Anregungen sind auch willkommen.
- Wir spulen hier nicht immer das gleiche Programm ab. Jede Vorlesung und jedes Semester verläuft anders und das hängt auch von Ihnen ab!
- 
- SS 2019 folgte der zweite Teil der Vorlesung (Systemnahe Software II).
- Ebenfalls im SS 2019 werde ich auch die Vorlesung Parallele Programmierung mit C++ anbieten.
- Im SS 2020 wird Objektorientierte Programmierung mit  $C_{++}$ angeboten werden.

### **Was ist Systemnahe Software? 14**

- Der Begriff "System" bezieht sich hier auf den Kern eines Betriebssystems.
- Betriebssysteme (bzw. deren Kerne) erfüllen drei Funktionen:
	- $\triangleright$  Sie greifen direkt auf die Hardware zu,
	- $\triangleright$  sie verwalten all die Hardware-Ressourcen wie beispielsweise Speicherplatz, Plattenplatz und CPU-Zeit und
	- **In sie bieten eine Schnittstelle für Anwendungsprogramme.**
- Systemnahe Software ist Software, die direkt mit der Betriebssystems-Schnittstelle zu tun hat.

#### **Wie sehen die Schnittstellen aus? 15**

- Teilweise bieten die Betriebssystems-Schnittstellen (auch Systemaufrufe genannt) ein sehr hohes Abstraktions-Niveau.
- So kann beispielsweise aus der Sicht einer Anwendung eine Netzwerk-Kommunikation abgewickelt werden, ohne darüber nachzudenken, was für Netzwerk-Hardware konkret genutzt wird, wie die Pakete geroutet werden oder wann Pakete erneut zu senden sind, wenn der erste Versuch nicht geklappt hat.
- Zwar gibt es teilweise große Unterschiede bei den Schnittstellen, jedoch steht erfreulicherweise ein Standard zur Verfügung, kurz POSIX genannt oder ausführlicher [IEEE Standard 1003.1-2017.](http://pubs.opengroup.org/onlinepubs/9699919799/)
- Dieser Standard entspricht weitgehend einer gemeinsamen Schnittmenge von Unix, Linux und den BSD-Varianten. Dank Cygwin gibt es auch weitgehend eine POSIX-Schnittstelle unter Windows. Seit Windows 10 gibt es auch ein Windows Subsystem for Linux, das über POSIX hinaus auch die gesamte Schnittstelle des Linux-Kernels anbietet.
- Durch den Erfolg von Unix erreichte C eine gewisse Monopolstellung für die systemnahe Software.
- Da POSIX (und auch die einzelnen Betriebssysteme) die Schnittstelle nur auf der Ebene von C definieren, führt an C kaum ein Weg vorbei.
- Praktisch alle anderen Sprach-Implementierungen (wie beispielsweise C++, Java, Fortran oder Ada) basieren letztenendes auf C bzw. benötigen die C-Bibliothek, die die Schnittstelle zum Betriebssystem liefert.

### **Warum überhaupt etwas anderes als C? 17**

- Ursprünglich wurde systemnahe Software in Assembler geschrieben. Das ist sehr umständlich, fehleranfällig und überhaupt nicht portabel, da jede Prozessor-Architektur vollkommen anders zu programmieren ist.
- C entstand Mitte der 70er Jahre als Alternative zu Assembler. Manche bezeichnen C deswegen bis heute als "portablen Assembler".
- C liefert Portabilität, ist aber immer noch sehr maschinennah.
- Wir verlassen mit C die gewohnte "heile Welt" von Java (oder anderer ähnlicher moderner Programmiersprachen).
- C setzt maschinennahes Denken voraus und bietet viele Fallstricke, die wir in der "heilen Welt" nicht kennen.
- Insofern wird heute C bevorzugt nur im systemnahen Bereich eingesetzt, wo diese Freiheiten benötigt werden.

## **Wie funktionieren Systemaufrufe? 18**

- Programme laufen auf modernen Betriebssystemen in ihrer eigenen virtuellen Welt ab, d.h. sie sehen in ihrem Adressraum weder das Betriebssystem noch die anderen parallel laufenden Programme.
- Die virtuelle Welt wird nur durch besondere Ereignisse verlassen, wenn z.B. durch 0 geteilt wird, ein Nullzeiger dereferenziert wird, die Uhr sagt, dass ein anderer Prozess mal an der Reihe ist, sich die Platte meldet, weil ein gewünschter Datenblock endlich da ist, irgendeine Taste auf der Tastatur gedrückt wurde oder ...
- ... ein Programm mit dem Betriebssytem kommunizieren möchte.
- All diese Ereignisse unterbrechen die Ausführung eines Benutzerprogramms und übergeben die Kontrolle dem Betriebssystem-Kern, der dann zu untersuchen hat, was die Unterbrechung auslöste.
- Im Falle eines Systemaufrufs werden die Parameter aus der Welt des Benutzerprogramms mühsam herausgeholt, der Aufruf bearbeitet und die Resultate in die Benutzer-Welt überführt.
- In Wirklichkeit ist das noch viel komplizierter ...

## **Wie wird eine Unterbrechung initiiert? 19**

- Für absichtliche Unterbrechungen gibt es spezielle Maschinen-Instruktionen.
- Diese gehören nicht zum Vokabular eines C-Compilers, so dass in jeder C-Bibliothek die Systemaufrufe in Assembler (bzw. mit in C eingebetten Assembler-Instruktionen) geschrieben sind.
- Die Aufrufsyntax in C ist portabel, die jeweilige Implementierung ist es nicht, da Assembler-Programme von der jeweiligen Plattform (Maschinenarchitektur und Betriebssystem) abhängig sind.

#### **Wie sehen Systemaufrufe konkret aus? 20**

```
hello.s
/*
  Hello world demo in Assembler
  for the SPARCv8/Solaris platform
*/
       .section ".text"
       .globl _start
_start:
/* write(1, msg, 13); */
       or %g0,4,%g1
       or %g0,1,%o0
       sethi %hi(msg),%o1
       add %o1,%lo(msg),%o1
       or %g0,13,%o2
       ta 8
/* exit(0) */
       or %g0,1,%g1
       or %g0,0,%o0
       ta 8
msg: .ascii "Hello world!\012"
```
#### **Wie sehen Systemaufrufe konkret aus? 21**

- Das Beispiel wurde für die SPARC-Architektur geschrieben.
- Das Assembler-Programm besteht aus 9 Instruktionen, die jeweils 4 Bytes benötigen und 13 Bytes Text.
- %g1, %o0, %o1 und %o2 sind alles sogenannte Register, die im 32-Bit-Modus jeweils 32 Bit aufnehmen können.
- $\%$ *g0* ist ein spezielles Register, das immer den Wert 0 hat.
- Instruktionen haben bei der SPARC-Architektur normalerweise drei Operanden, wobei der dritte Operand das Ziel ist. Beispiel: or  $%g0,4,%g1$

Das ist eine binäre Oder-Operation mit  $\%$ g0 (also dem Wert 0) und der Zahl 4, dessen Resultat in  $\%$ g1 abgelegt wird. Kurz gefasst wird damit dem Register %g1 der Wert 4 zugewiesen.

## **Wie sehen Systemaufrufe konkret aus? 22**

- Die spezielle Instruktion ta (trap always) unterbricht die Programmausführung, bis der Prozess vom Betriebssystem wieder zum Leben erweckt wird.
- Die Parameter des Systemaufrufs werden bei der SPARC/Solaris-Plattform in den Registern %o0 bis %o5 abgelegt (bis zu 6 Parameter, die allerdings auf irgendwelche Speicherflächen mit mehr Parametern verweisen können).
- Im Register %g1 wird eine Nummer abgelegt, die den Systemaufruf selektiert. So steht beispielsweise die 1 für exit() und 4 für write(). (Die Nummern finden sich unter Solaris in /usr/include/sys/syscall.h.)
- Die Nummer 8, die bei ta angegeben wird, dient als Index in die Trap-Tabelle ...

[usr/src/uts/sun4u/ml/trap\\_table.s](http://src.illumos.org/source/xref/illumos-gate/usr/src/uts/sun4u/ml/trap_table.s) trap\_table: /\* hardware traps \*/ NOT; /\* 000 reserved \*/ RED;  $/* 001$  power on reset  $*/$ RED;  $\frac{1}{100}$  /\* 002 watchdog reset \*/<br>RED:  $\frac{1}{100}$  /\* 003 externally initial  $/* 003$  externally initiated reset  $*/$  $/* \ldots */$ /\* user traps \*/ GOTO(syscall trap  $4x$ ): /\* 100 old system call \*/ TRAP(T\_BREAKPOINT); /\* 101 user breakpoint \*/ TRAP(T\_DIV0); /\* 102 user divide by zero \*/ FLUSHW();  $/* 103$  flush windows \*/ GOTO(.clean\_windows); /\* 104 clean windows \*/ BAD; /\* 105 range check ?? \*/ GOTO(.fix\_alignment); /\* 106 do unaligned references \*/ BAD; /\* 107 unused \*/ SYSCALL(syscall trap32) /\* 108 ILP32 system call on LP64 \*/ /\* ... \*/

• (Der Programmtext stammt aus den OpenSolaris-Quellen, ursprünglich von <http://www.opensolaris.org/>, jetzt verfügbar in revidierter Form über <http://src.illumos.org>).

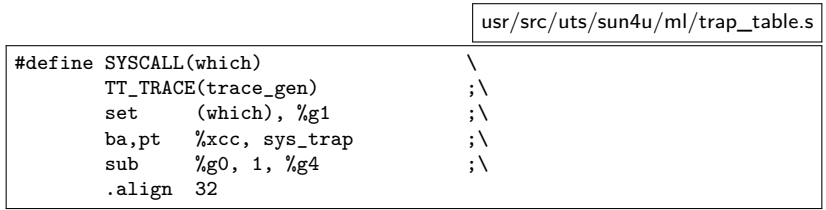

- Zunächst werden alle Register gesichert und es findet ein Wechsel in den privilegierten Prozessor-Modus statt.
- Zu jeder Unterbrechungsart gibt es eine Nummer, wobei Unterbrechungen durch Benutzerprogramme von Hardware-Unterbrechungen unterschieden werden. Aus ta 8 wird die Nummer  $256 + 8 = 0 \times 108$ .
- Zu jedem der 512 verschiedenen Unterbrechungsmöglichkeiten sind in der Trap-Tabelle 32 Bytes Code vorgesehen, die den Trap behandeln, indem sie typischerweise eine entsprechende Routine aufrufen.

[usr/src/uts/sparc/v9/ml/syscall\\_trap.s](http://src.illumos.org/source/xref/illumos-gate/usr/src/uts/sparc/v9/ml/syscall_trap.s)

```
ENTRY_NP(syscall_trap32)
   ldx [THREAD_REG + T_CPU], %g1 ! get cpu pointer
   mov %o7, %l0 ! save return addr
/* ... */
   lduw [\%11 + G1_OFF + 4], %g1 ! get 32-bit code
   set sysent32, %g3 <br>
example 1 load address of vector table<br>
example 1 check range
   \text{cmp} %g1, NSYSCALL
   sth %g1, [THREAD_REG + T_SYSNUM] ! save syscall code
  bgeu,pn %ncc, _syscall_ill32
   sll %g1, SYSENT SHIFT, %g4 ! delay - get index
   add %g3, %g4, %g5 <br>
ldx [%g5 + SY_CALLC], %g3 <br>
! load system call handler
   ldx [%g5 + SY_CALLC], %g3
/* ... */
   call %g3 ! call system call handler
   nop
  ... */jmp %l0 + 8
    nop
```
• Danach werden die Parameter so kopiert, dass sie als Parameter einer C-Funktion übergeben werden können (nicht dargestellt) und dann wird passend zur Systemaufrufsnummer die entsprechende Funktion aus einer Tabelle ausgewählt.

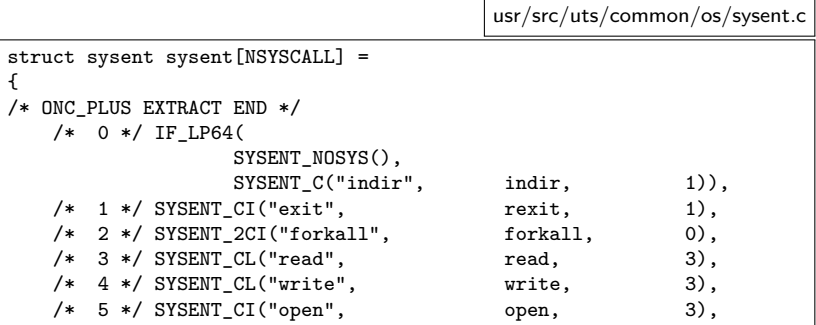

• In der sysent-Tabelle finden sich alle Systemaufrufe zusammen mit einigen Infos zur Anzahl der Parameter und die Art der Rückgabewerte. Unter Solaris hat diese Tabelle inzwischen 256 Einträge.

[usr/src/uts/common/syscall/rw.c](http://src.illumos.org/source/xref/illumos-gate/usr/src/uts/common/syscall/rw.c)

```
ssize t write(int fdes, void *cbuf, size t count) {
        struct uio auio;
      struct iovec aiov;
/* ... */
       if ((cnt = (ssize t)count) < 0)return (set_errno(EINVAL));
        if ((fp = getf(fdes)) == NULL)return (set_errno(EBADF));
        if (((fflag = fp \rightarrow f flag) \& FWRITE) == 0) {
               error = EBADF;
               goto out;
        }
/* ... */
        aiov.iovbase = cbuf:
      aiov.iov_len = cnt;
/* ... */
        auio.uio_loffset = fileoff;
       auio.uio_iov = &aiov;
/* \ldots */error = VOP_WRITE(vp, &auio, ioflag, fp->f_cred, NULL);
      cnt -= auio.uio resid:
/* \ldots */out:
/* \ldots */if (error)
                return (set_errno(error));
        return (cnt);
}
```
### **Weiterleitung der Schreib-Operation 28**

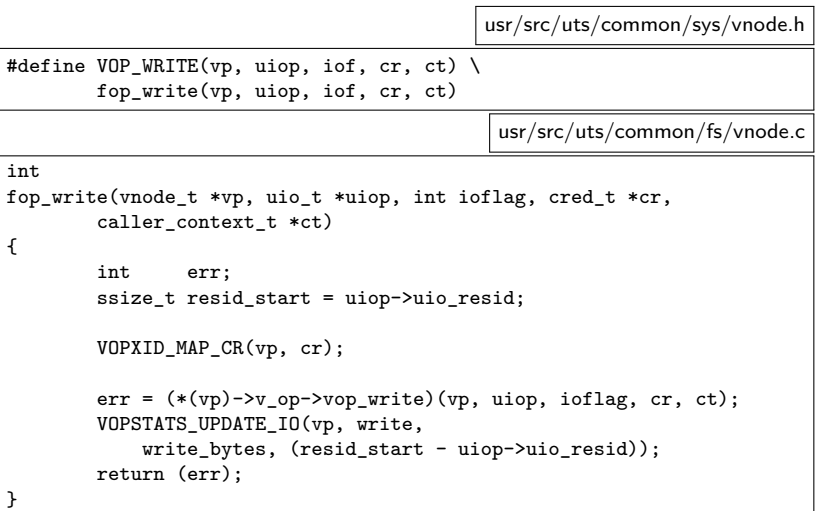

• Hier wird ein Funktionszeiger aufgerufen – das entspricht einem dynamischen Methodenaufruf.

## **Wie sehen Systemaufrufe unter Linux aus? 29**

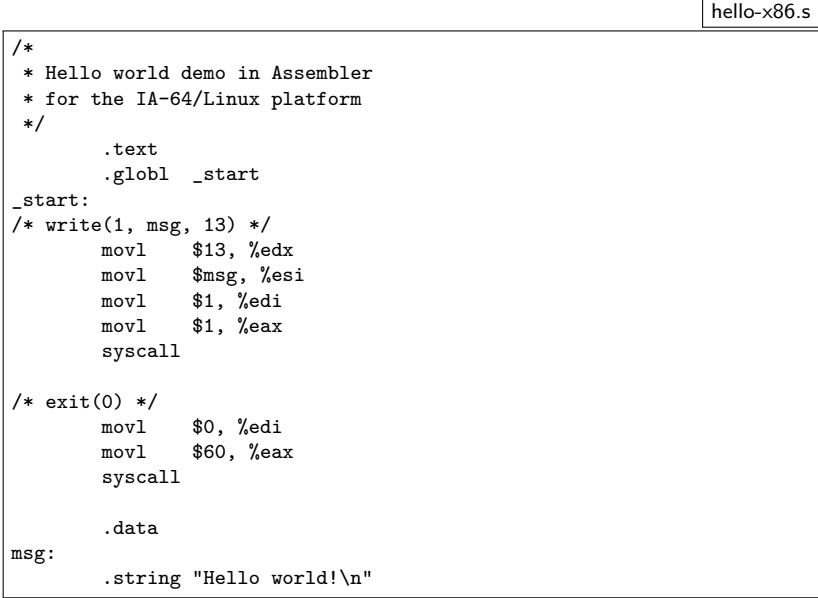

- Auf der IA-64/Linux-Plattform werden die Parameter ebenfalls über Register übermittelt. Hier die ersten drei Parameter über ‰edi, ‰esi und %edx.
- Die Systemaufrufnummer wird in  $\%$ eax abgelegt. Linux verwendet jedoch seine eigene Numerierung mit 1 für write() und 60 für edit().
- Der Trap für einen Systemaufruf wird auf der IA-64-Plattform mit der Instruktion syscall initiiert.

# **Übersetzung eines Assembler-Programms 31**

```
heim$ as -o hello-x86.o hello-x86.s
heim$ ld -o hello-x86 hello-x86.o
heim$ ./hello-x86
Hello world!
heim$ strace ./hello-x86 >/dev/null
execve("./hello-x86", ["./hello-x86"], [/* 46 vars */]) = 0
write(1, "Hello world!\n\pi", 13) = 13
ext(0) = ?
+++ exited with 0 +++
heim$
```
- Mit as wird der Assemblertext in Maschinencode überführt. Das Resultat ist eine sogenannte Objektdatei mit der Endung ... o".
- Objekt-Dateien können mit dem Werkzeug ld (loader oder linkage editor) zu einem ausführbaren Programm zusammengefügt werden, ggf. unter Verwendung von Bibliotheken.
- Mit dem Werkzeug strace können die Systemaufrufe eines Prozesses verfolgt werden (unter Solaris ist hier truss zu verwenden).

### **Zusammenfassung 32**

- Die Schnittstelle zwischen Anwendungen und dem Betriebssystems-Kern besteht aus über 200 einzelnen Funktionen, die zu einem großen Teil standardisiert sind.
- Systemaufrufe sind sehr viel teurer als reguläre Funktionsaufrufe. Das liegt an dem Mechanismus der Unterbrechungsbehandlung, dem notwendigen Kontextwechsel, der Parameterschaufelei und auch der asynchronen Natur vieler Funktionen (wie beispielsweise beim I/O).
- Deswegen ist es wichtig, auf der Anwendungsseite Bibliotheken zu entwickeln, die die Zahl der Systemaufrufe bzw. deren Aufwand minimieren.
- Verbunden mit den einzelnen Systemaufrufen sind viele Abstraktionen und Objekte, die wir uns im Laufe der Vorlesung genauer ansehen werden wie etwa das Dateisystem, die Prozesse, die Signalbehandlung (Unterbrechungen auf der Benutzerseite) die Interprozess-Kommunikation und die allgemeine Netzwerk-Kommunikation.